## **Demandes**

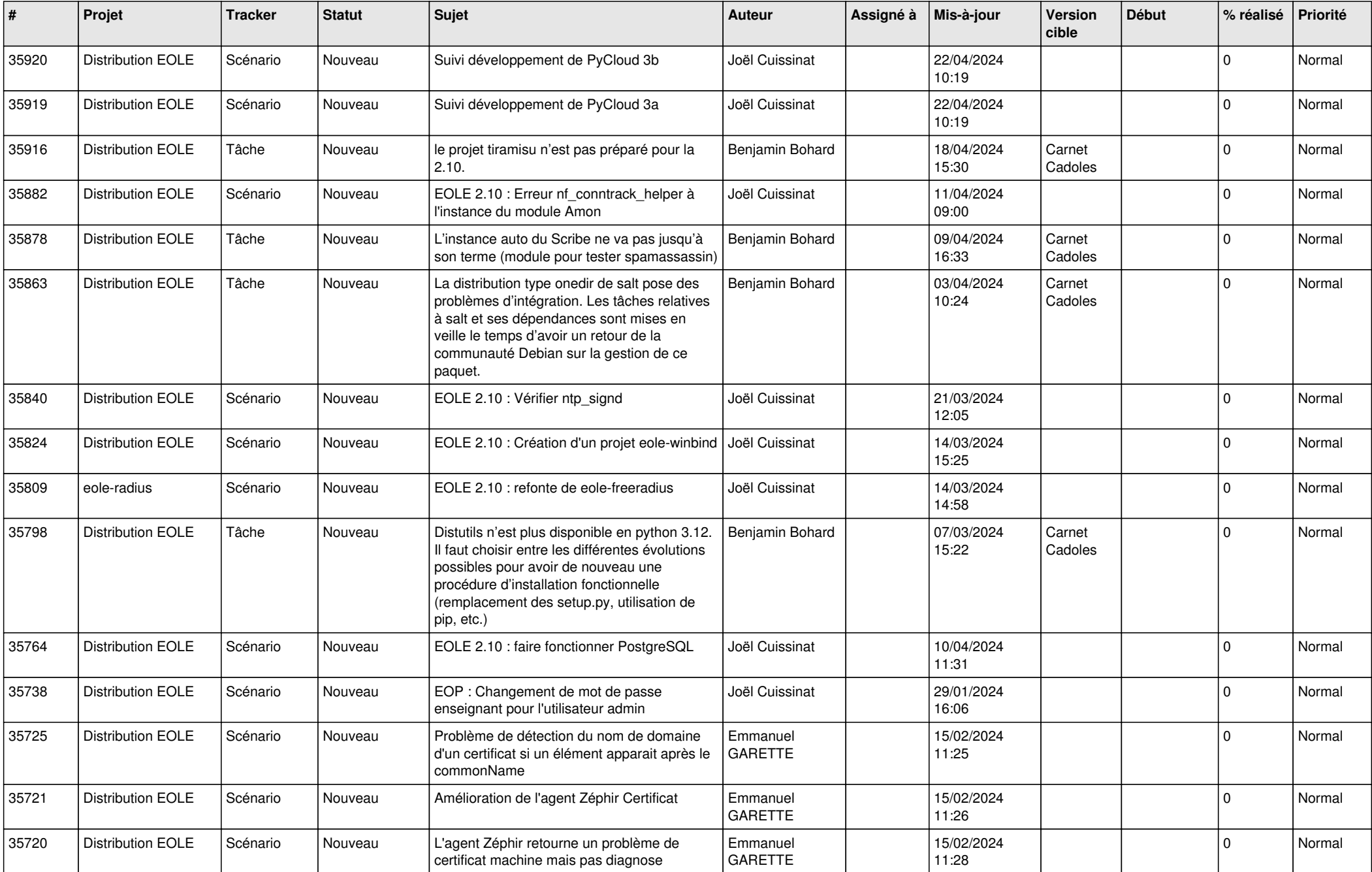

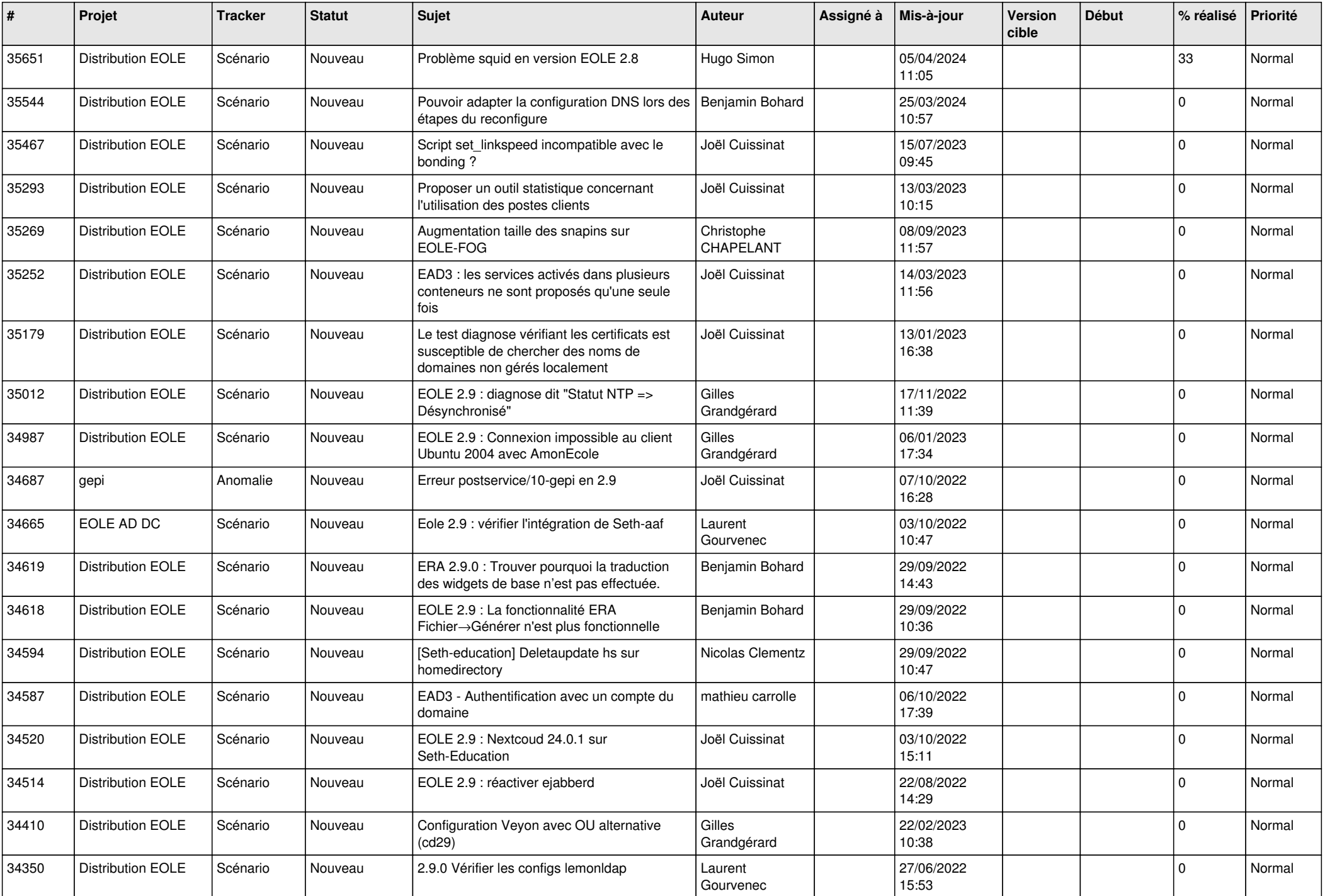

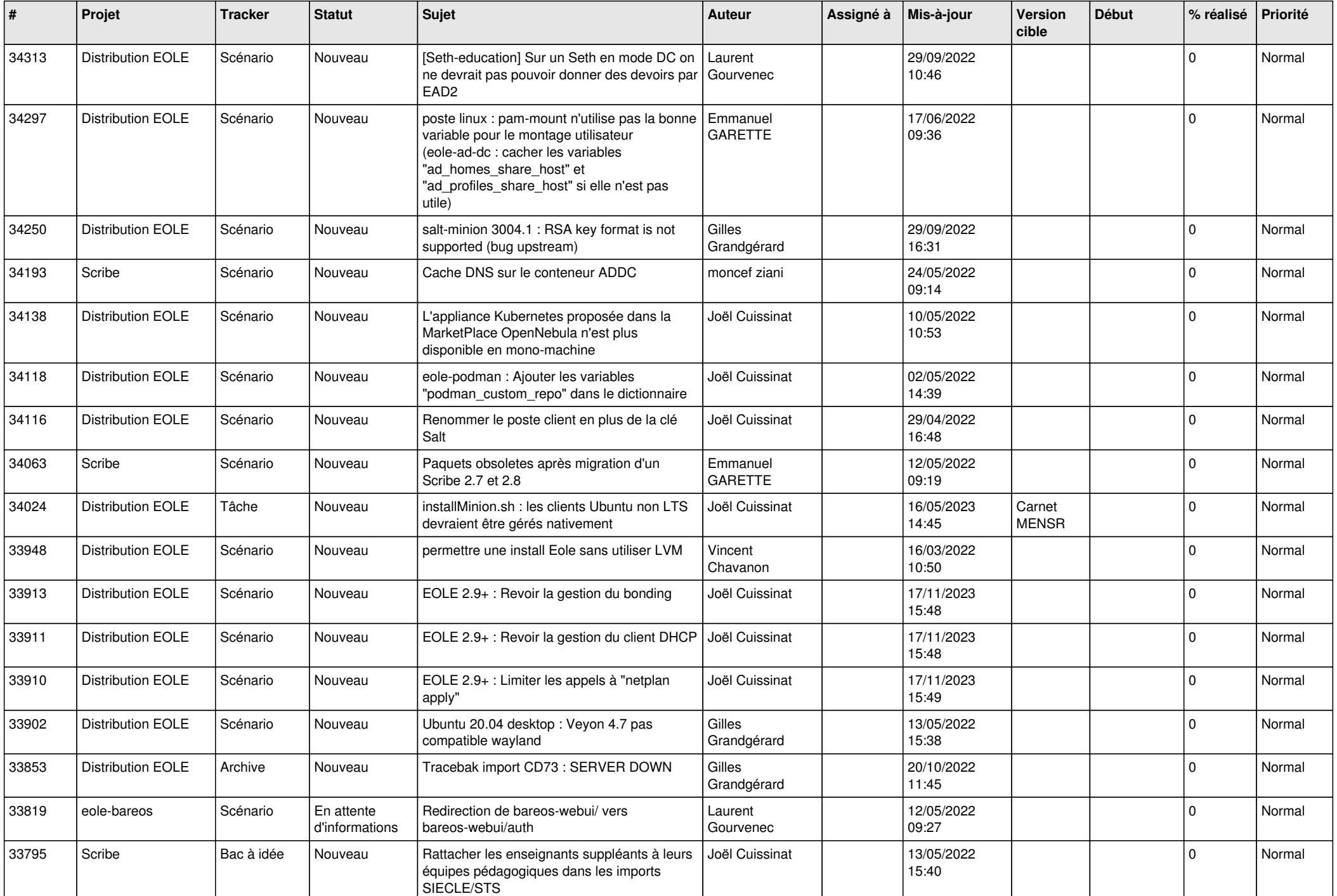

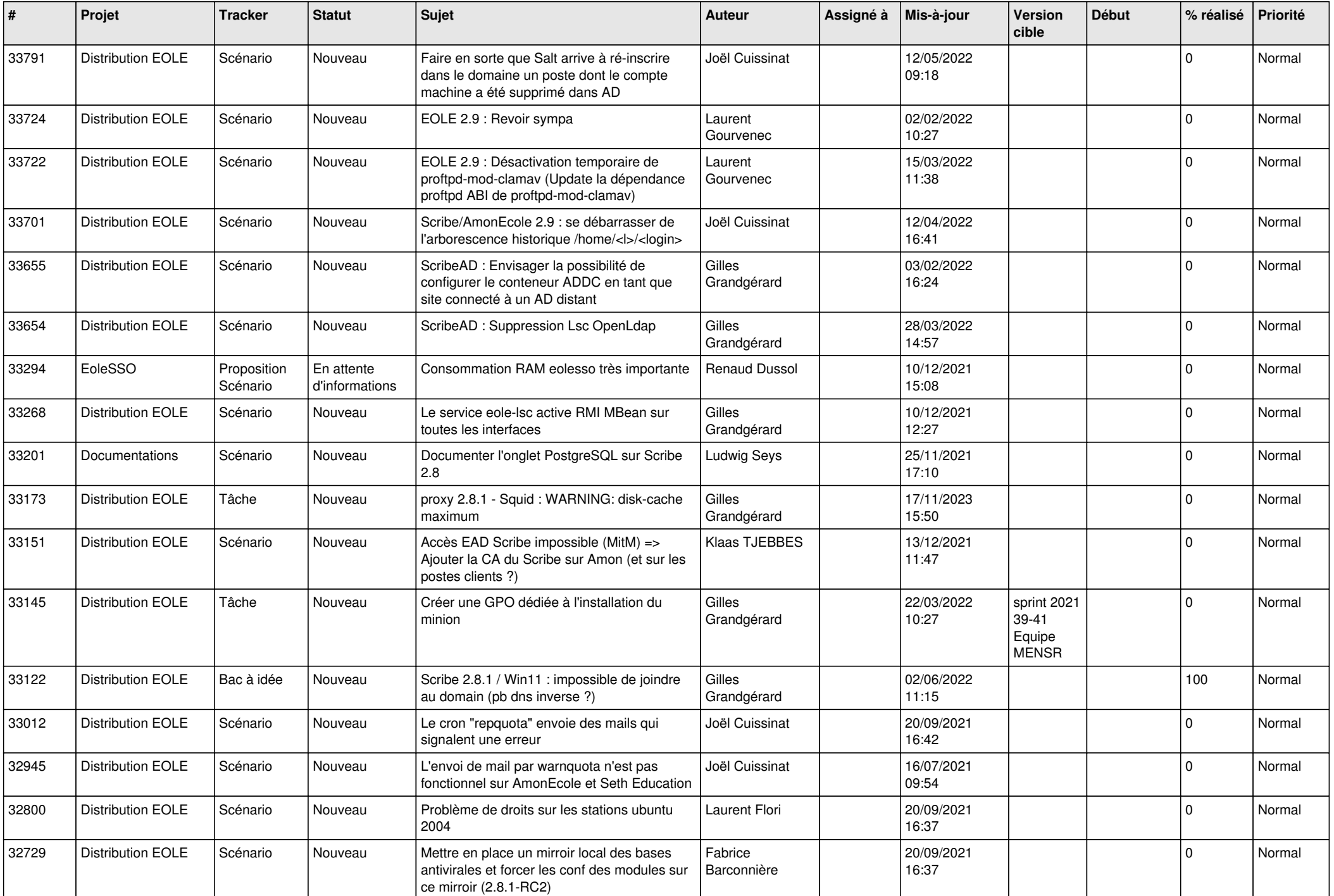

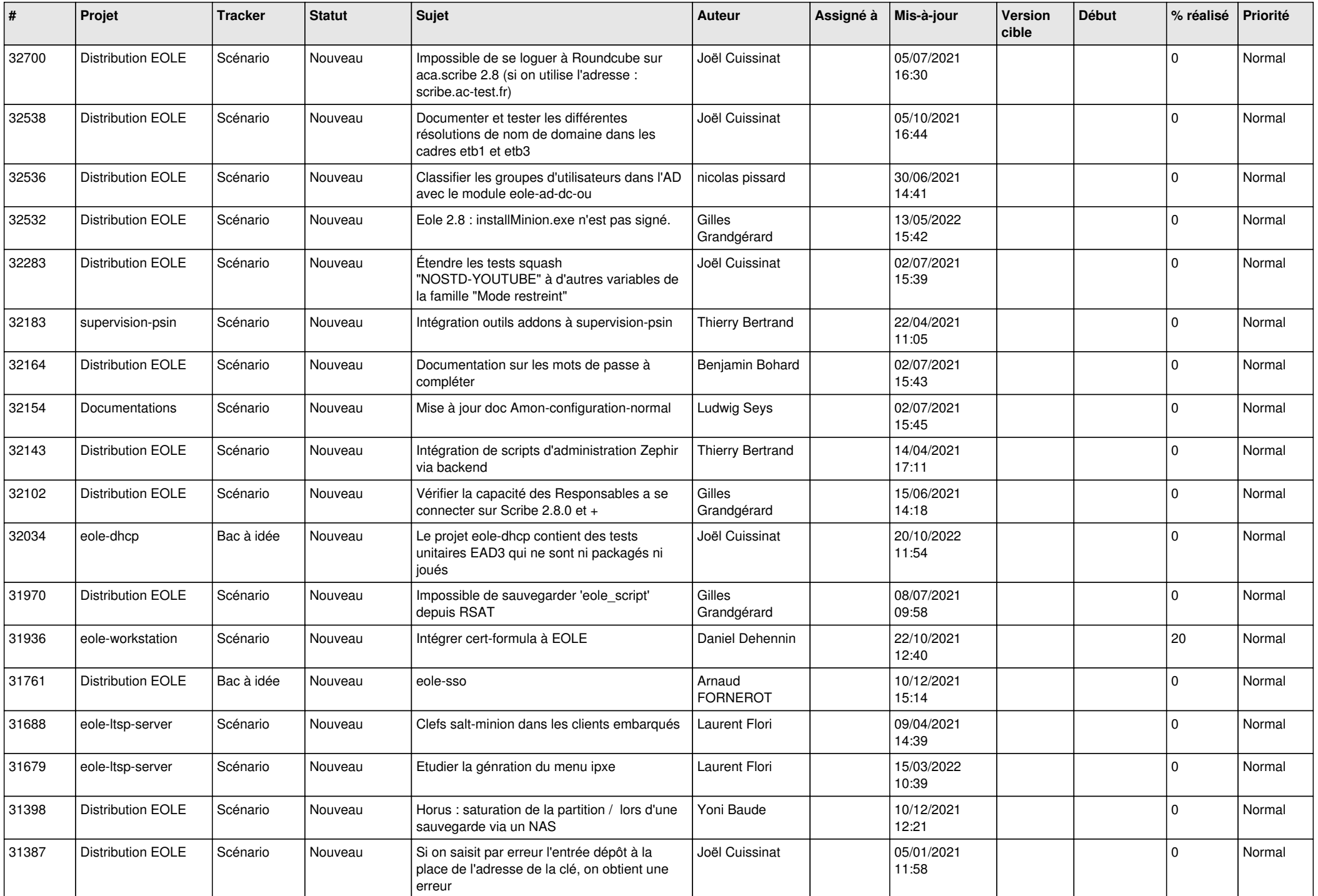

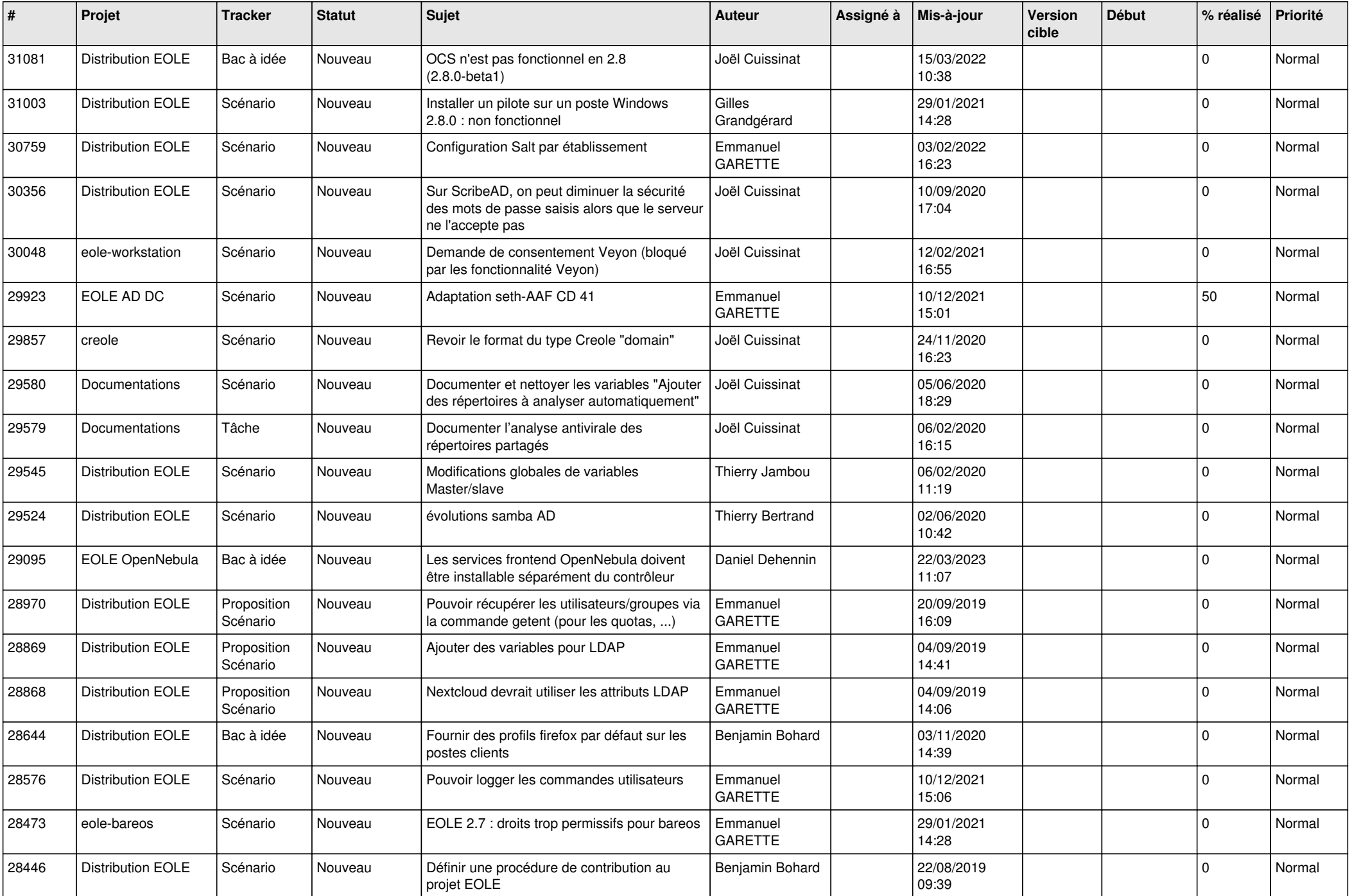

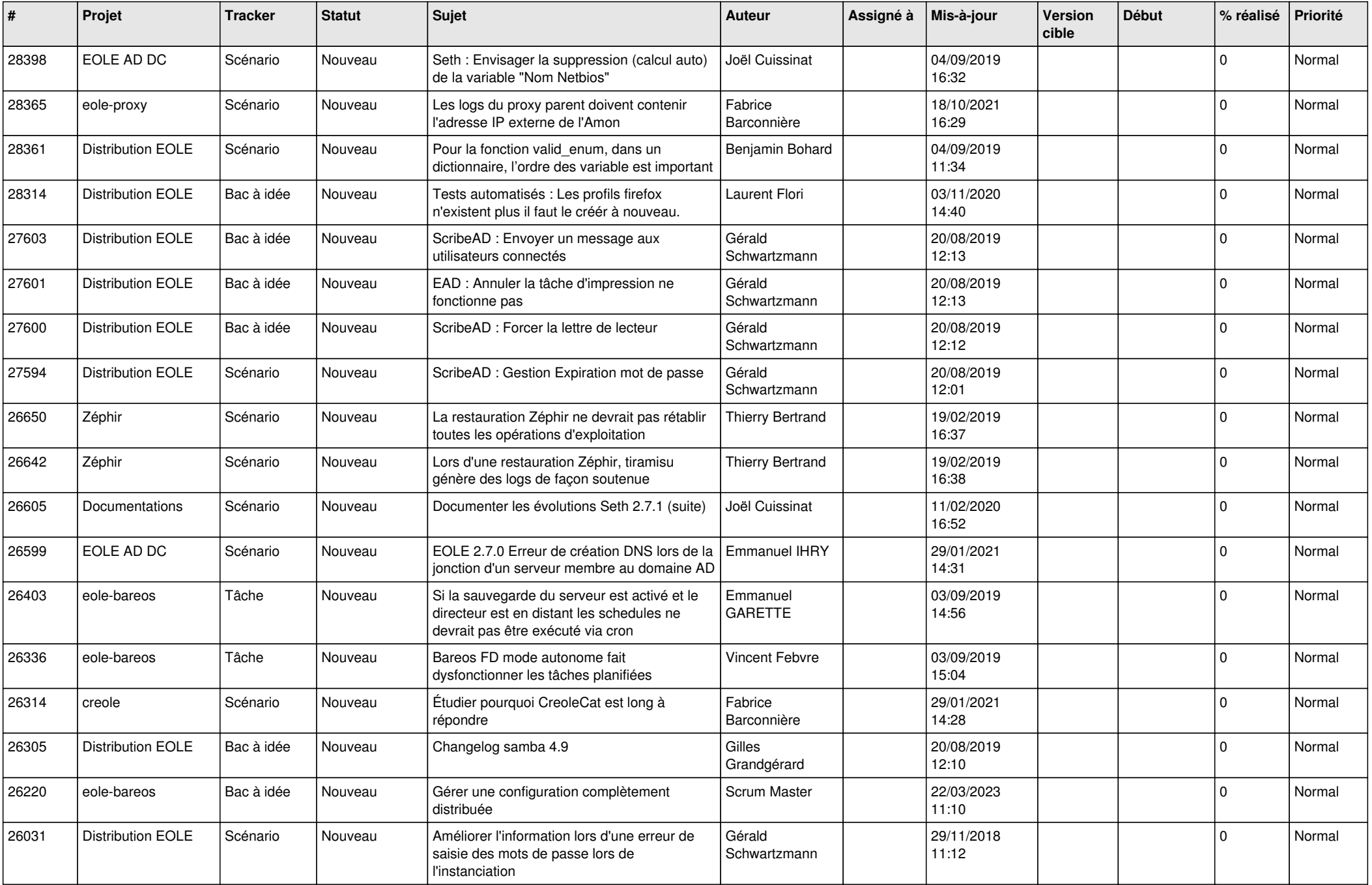

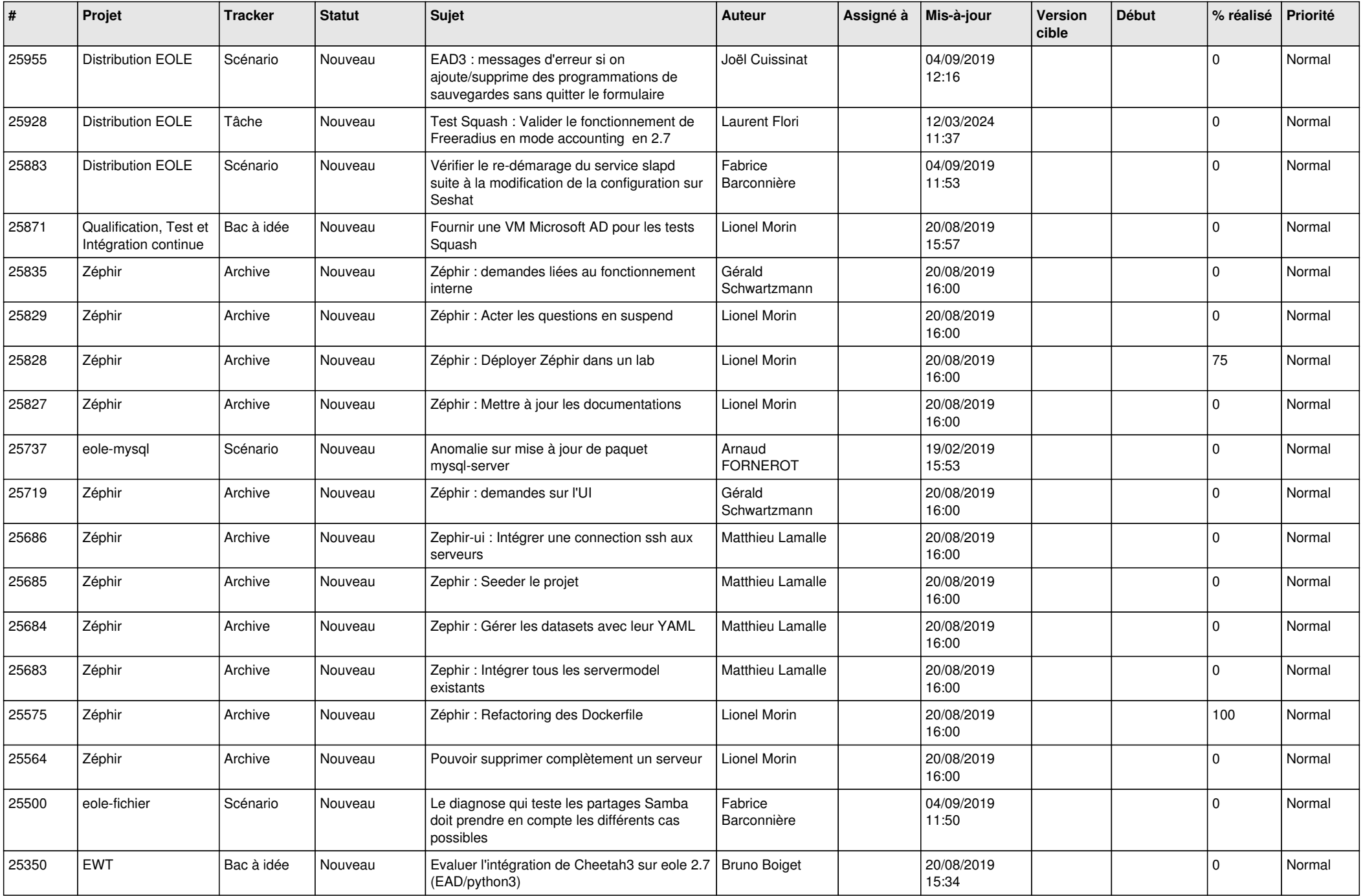

![](_page_8_Picture_561.jpeg)

![](_page_9_Picture_558.jpeg)

![](_page_10_Picture_547.jpeg)

![](_page_11_Picture_565.jpeg)

![](_page_12_Picture_529.jpeg)

![](_page_13_Picture_554.jpeg)

![](_page_14_Picture_587.jpeg)

![](_page_15_Picture_559.jpeg)

![](_page_16_Picture_544.jpeg)

![](_page_17_Picture_523.jpeg)

![](_page_18_Picture_540.jpeg)

![](_page_19_Picture_523.jpeg)

![](_page_20_Picture_557.jpeg)

![](_page_21_Picture_562.jpeg)

![](_page_22_Picture_562.jpeg)

![](_page_23_Picture_570.jpeg)

![](_page_24_Picture_566.jpeg)

![](_page_25_Picture_581.jpeg)

![](_page_26_Picture_566.jpeg)

![](_page_27_Picture_341.jpeg)

**...**